365 WAYS TO SAY I LOVE YOU AM

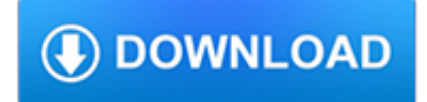

### **365 ways to say pdf**

The ability to generate PDF's as part of a business process is a common one – mainly driven by compliance. A common way to do this is to create a HTML file and then convert that to PDF.

### **Three ways to convert HTML to PDF using Microsoft Flow**

View and Download HUSQVARNA 365 372XP operator's manual online. 365 372XP Chainsaw pdf manual download. Also for: 365, 372xp, 365 special, 372xpg.

## **HUSQVARNA 365 372XP OPERATOR'S MANUAL Pdf Download.**

Microsoft Office can be expensive, but there are ways to use the apps you need. Whether you're a student, only need limited functionality, or are happy to take full advantage of free trials and ...

### **How to Get Microsoft Office for Free | Digital Trends**

80 CHAPTER 3. COMBINATORICS nn! 01 11 22 36 424 5 120 6 720 7 5040 8 40320 9 362880 10 3628800 Table 3.3: Values of the factorial function, each of these we have  $n<sub>i</sub>1$  ways to assign the second object,  $n<sub>i</sub>2$  for the third, and so forth.

### **Combinatorics - Dartmouth College**

If your company uses a business edition of Office 365, here's a nifty trick for sharing a file. Upload your file to Office 365's cloud storage.

### **Microsoft Office 365: 15 Amazingly Useful Hidden Features**

Message tracking in Office 365 is a great way to find and fix mail delivery issues. Come and see how to trace messages in Exchange Online.

#### **Message tracking in Office 365 - how to trace messages**

3. Sign Up for the Office 365 Trial. Office 2019 introduced numerous changes across the suite Microsoft Office 2019 Is Coming: Everything You Need to Know Microsoft ...

## **6 Ways You Can Use Microsoft Office Without Paying for It**

If you are using Dynamics 365 for Finance and Operations Enterprise Edition, you probably noticed there weren't any certifications for that. Microsoft had plenty for the other D365 exams, but nothing for FOEE.

## **Dynamics 365 for Finance and Operations - DAX Dude**

New to Microsoft 365 in February—advancing security and empowering a modern workplace This month, we released several new capabilities to help you stay ahead of threats, create a more productive workplace, and keep you in the flow of work.

## **Microsoft 365 Blog - Home**

This list of 365 one word art journal prompts will hopefully help you inspire to create fun pages all year round AND is now updated for 2018 with a FREE printable – so you can now take this list with you everywhere!

## **365 One Word Art Journal Prompts for Journaling**

Katie is a licensed, credentialed and certified pediatric speech-language pathologist and mom to four (8, 6, 3 and 6 months). Her passion for educating, inspiring and empowering parents of children with all abilities led her to start her blog playing with words 365 where she shares information about speech & language development & intervention strategies, parenting, photography and a little ...

#### **Your Child's Speech and Language: 18-24 Months - Playing**

Choose the .PST export type then move to select the messages or folder. The export function isn't intended to work with individual messages but it can in two ways:

### **15 ways to save or export Outlook emails or items - Office**

Kernel Migrator for Exchange uses a simplified approach to migrate your unlimited mailbox users to Office 365. It lets you to comfortably select the source platform (between Exchange Server and Office 365), from where you want to move your data to Office 365.

# **Exchange Migration Tool to Migrate Exchange Server/Office 365**

Last updated 15 February, 2019. Office 365 Groups is a service that works with the Office 365 tools you use already so you can collaborate with your teammates when writing documents, creating spreadsheets, working on project plans, scheduling meetings, or sending email.

## **Learn about Office 365 Groups - Office Support**

In the intro it says the rock course covers lead and rhythm for rock guitar. The course titles all say improvisation. Am I in the correct place or is there an additional course that should be worked simultaneously?

# **GL365 Academy - Rock Guitar Introduction | Guitar Lessons 365**

Office 365 provides a whole new series of tools to address Litigation Hold and eDiscovery of content that is very different than what organizations may have done in Exchange Servers on-premise in ...

## **Doing eDiscovery, Litigation Hold, and Addressing**

Ever wish you could work more efficiently? That you knew (and could remember) program shortcuts? Read this and you'll be mastering Office 365 in no time!

## **20 Tips for Mastering Office 365 - Invenio IT**

Deploying a hybrid environment is one of the most complicated tasks a system administrator faces during migration to Office 365. It might take weeks of collecting data about the infrastructure, reading publications, planning migration stages and testing.

## **Exchange Hybrid Configuration Wizard step by step guide**

Some weeks ago I wrote a post about the supported countries/regions and languages in Microsoft Dynamics 365 for Operations.This post is having technical information how to create a new language. While reading this post, you will also get more background information about do's and don'ts and you will learn more about my country like my previous post.

#### **How to create a new language in Dynamics 365 for Operations**

HOW TO TEACH MY CHILD TO SAY MAMA. What's the one word all mothers want to hear? It's "mama." Join Laura as she discusses ways to teach a late talker to use this word with a FUN game and several other EASY ways.

## **Teach A Child to Say "Mama"... Therapy Tip of the Week for**

I read a lot of different posts about how to connect to Dynamics 365 for Finance and Operations (I'm shortening this down to D365FO throughout this post) for reporting and there seems to be somewhat confusion on what's available in the latest version of D365FO, so I thought I'd gather everything into one post.

# **Reporting in Dynamics 365 for Finance and Operations – The**

Everything Word does, Process Street can do better (in terms of processes). Processes can be documented with more supporting materials (PDF uploads, playable videos, sample emails), can be more easily shared with colleagues, and can even be printed or exported to save an offline copy.. Using documented processes

## **Process Documentation Software: How to Use Process Street**

The boss has a new computer and Adobe is the default app for .pdfs. However whenever he clicks on a pdf attachment, it keeps asking him "How do you want to open this file?"

#### **Outlook 2016, will not keep the default app for pdf, keeps**

Related post: Office 365 32-bit or 64-bit?Adobe and Lync browser conflict! From Windows 8.1 64-bit, running IE11, we need to convert web pages open in browser to PDF. Cannot find IE Gallery link anywhere in IE11 menu!

## **Internet Explorer 11 PDF Add-on? - Microsoft Community**

In classical economics, Say's law, or the law of markets, states that "Supply creates it's own demand", the aggregate production necessarily precedes an equal quantity of aggregate demand.Say's Law is often incorrectly said to state that production inherently creates consumption. In his principal work, A Treatise on Political Economy (Traité d'économie politique, 1803), Jean-Baptiste Say ...

## **Say's law - Wikipedia**

Telnet Communications provides reliable digital phone and high speed DSL internet solutions to customers across Ontario & Quebec.

### **Telnet Communications - High Speed Internet & Home Phone**

THE NEIL YOUNG PDF SONGBOOK PROJECT VERSION DATE 2006-12-05 - 1 - WELCOME TO THE NEIL YOUNG PDF SONGBOOK PROJECT This document is a compilation of songs submitted by Rusties and other Neil-fans.

## **WELCOME TO THE NEIL YOUNG PDF SONGBOOK PROJECT - HyperRust**

Love's Labour's Lost.pdf. A. Sfakianakis. Download with Google Download with Facebook or download with email

### **(PDF) Love's Labour's Lost.pdf | Alexandros Sfakianakis**

365 Days of Slow Cooking and Pressure Cooking. Easy slow cooker and Instant Pot recipes for each day of the year

### **10 Instant Pot Recipes for Beginners - 365 Days of Slow**

Learn about Purdue University's College of Liberal Arts, a college focused on strengthening the Undergraduate Experience, enhancing Graduate Education, and promoting Faculty Excellence.

## **Search // Purdue College of Liberal Arts**

A COLLEGE STUDENT'S GUIDE TO SAFETY PLANNING 3 I could talk to the following people MY SAFETY PLAN if I need to rearrange my schedule or transfer dorms in order to avoid

## **A COLLEGE STUDENT'S GUIDE TO SAFETY PLANNING**

2 A TEEN'S GUIDE TO SAFETY PLANNING HOW DO I MAKE A SAFETY PLAN? Take some time for yourself to go through each section of this safety plan. You can complete this guide on your own, or you can

## **A TEEN'S GUIDE TO SAFETY PLANNING - Loveisrespect.org**

Office 365 Personal. Get it all done with a one-year subscription to the full version of Office 365 Personal, 1 which includes 60 monthly Skype minutes, Microsoft Excel, Word, PowerPoint, OneNote, Outlook, Access, and more, optimized for both online and offline use on Windows 10. 2 Store it in the cloud. Get 1TB of OneDrive storage for 1 year, included with Office 365, to easily store, share ...

#### **HP® Stream Notebooks**

1.. IntroductionA photovoltaic/thermal hybrid solar system (or PVT system for simplicity) is a combination of photovoltaic (PV) and solar thermal components/systems which produce both electricity and heat from one integrated component or system.

#### **A review on photovoltaic/thermal hybrid solar technology**

I would add one. I recommend meditation to anyone, to stay positive, open minded, enjoy your life and keep a high life condition. Humans need reminders.

#### **100 Ways to Simplify Your Life (and Make Yourself Happier)**

With this option on, the font size of the text is automatically adjusted so that the text will just fit into the available space. Add more text and the font size reduces, so the text will still fit.

#### **Release Notes for Xara Web Designer 16**

Full file at https://testbankuniv.eu/Using-and-Understanding-Mathematics-6th-Edition-Bennett-Solutions-Manual UNIT 2A: WORKING WITH UNITS 23 UNIT 2A TIME OUT TO THINK ...

## **Using-and-Understanding-Mathematics-6th-Edition-Bennett**

Senate President Robert Stivers The legislature is the people's branch of government. Members of the Kentucky Senate welcome questions and feedback from people throughout the state. Your participation helps us find solutions that work best for Kentucky families.

# **Welcome - Legislative Research Commission**

It has been a long time request in my blog posts to release the book in PDF format, and here you go; Free PDF format of Power BI from Rookie to Rock Star book edition ...

## **Download Free Power BI book PDF Format | RADACAD**

INTRODUCTION. Dietary pattern is among the most fundamentally important of health influences (46, 54, 60–62, 81, 139, 145).The full scope of health effects, both good and bad, attributable to all variations on the theme of dietary pattern defies calculation because of the complexities of the causal pathway.

# **Can We Say What Diet Is Best for Health? | Annual Review**

An overview of waves and sound with some ideas of how you might teach them. Please add ideas to the comments or through twitter @natkin. If we follow the philosophy of Feynman it is not about transferring knowledge without a context.

### **Teaching Waves and Sound – Ideas – Neil Atkin**

View and Download Samsung Galaxy tab S3 user manual online. Galaxy tab S3 Cell Phone pdf manual download.